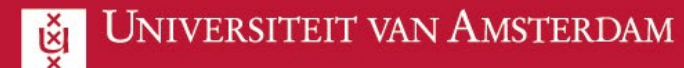

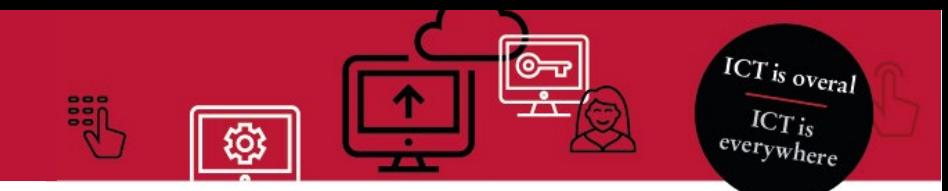

## Samenwerken als externe collega met de UvA

Deze handleiding legt uit hoe je **bestanden** kunt openen als externe collega **zonder** Microsoft account. Als je al wel een account hebt kun je het gedeelde bestand gewoon openen!

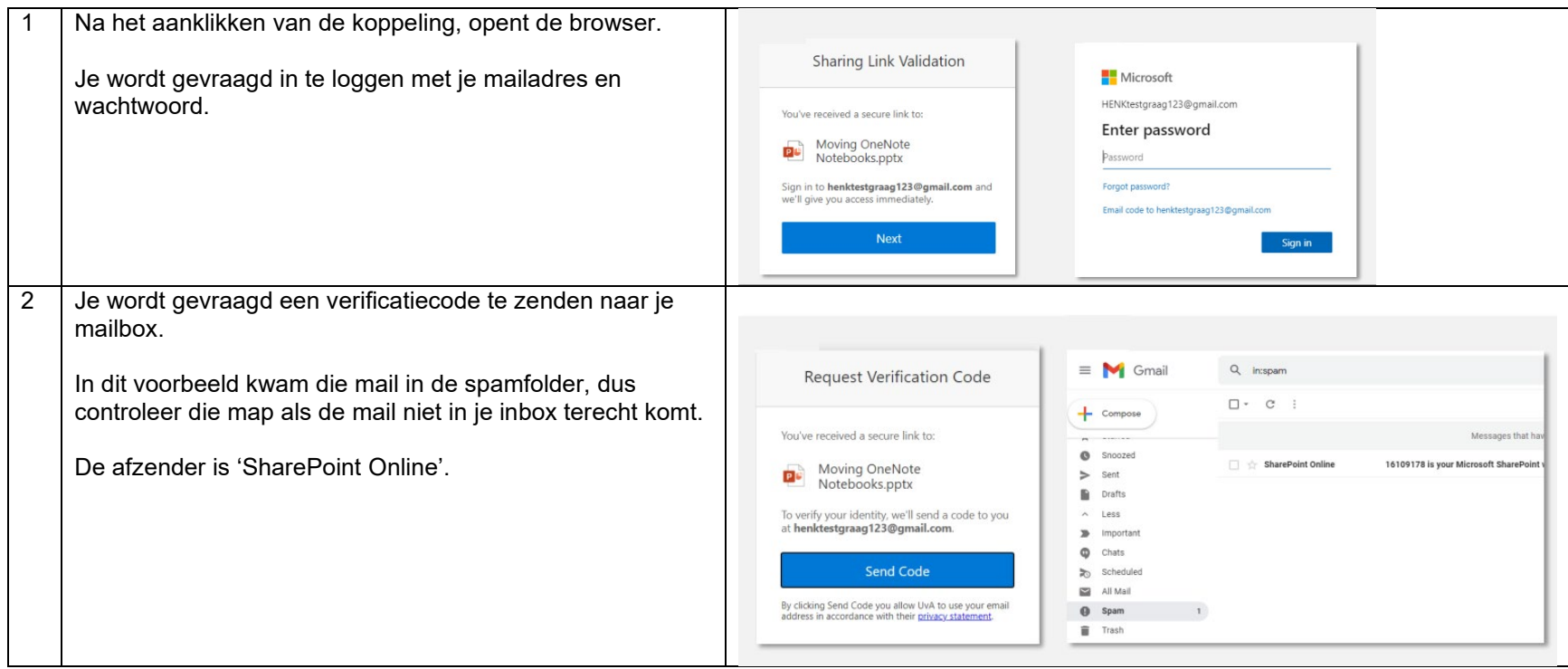

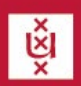

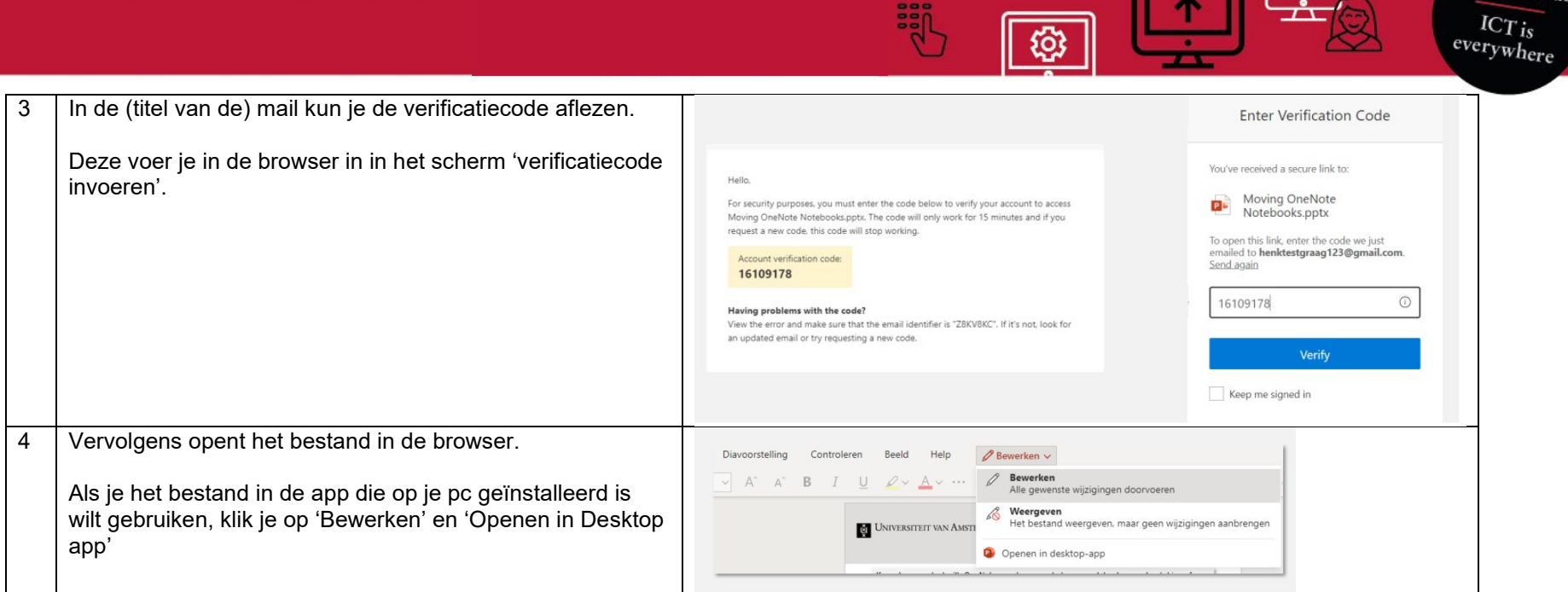

**ICT** is overal

 $\circ$